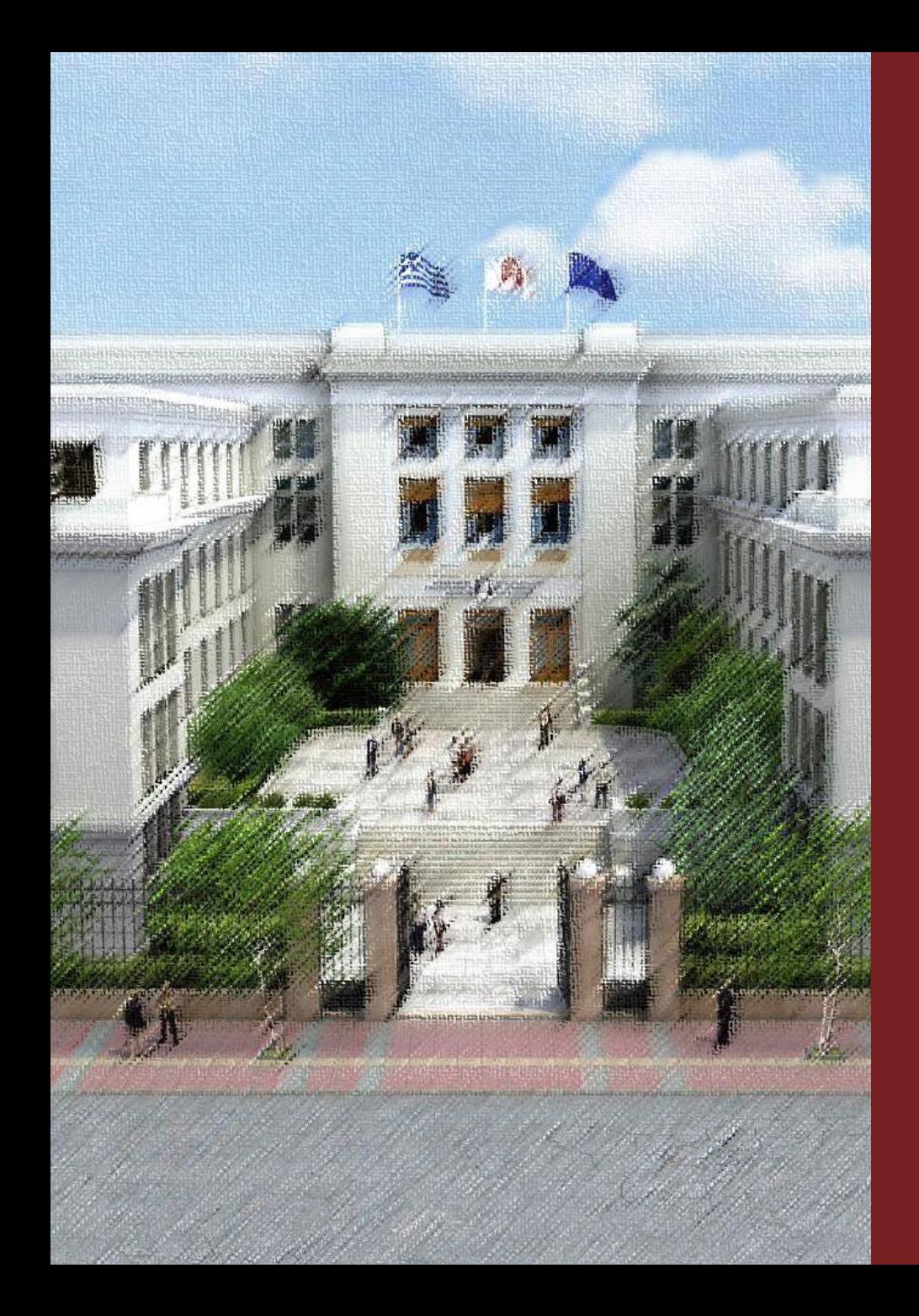

**OIKONOMIKO** ΠΑΝΕΠΙΣΤΗΜΙΟ **AOHNOI** 

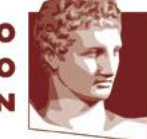

ATHENS UNIVERSITY OF ECONOMICS AND BUSINESS

#### Συστήματα Διαχείρισης και Ανάλυσης Δεδομένων

Διδάσκων Καθηγητής Ι. Κωτίδης

Καπέτης Χρυσόστομος mkap@aueb.gr Πλάνα Εκτέλεσης Επερωτήσεων (sql Server)

# Πλάνα Εκτέλεσης Επερωτήσεων (Query Plans)

- 1. Τι είναι τα Πλάνα Εκτέλεσης Επερωτήσεων
- 2. Πως παράγονται από τον SQL SERVER;
- 3. Πως τα διαβάζουμε;
- 4. Βασικές Λειτουργίες και Παραδείγματα

### Τι είναι τα πλάνα εκτέλεσης επερωτήσεων

- Σύνολο οδηγιών/εντολών που χρησιμοποιούνται από τον SQL SERVER κάθε φορά που εκτελεί ένα ερώτημα SQL.
- Βελτιστοποίηση βάσει κόστους (Cost Based Optimization).
- Όταν ένα ερώτημα εκτελείται για πρώτη φορά το πλάνο εκτέλεσης αποθηκεύεται στην μνήμη cache.
- Στο πλάνο καταγράφονται αναλυτικά τα βήματα που πρέπει να ακολουθήσει το storage engine για να εκτελεστεί το ερώτημα (table scan, index scan, index seek, join, sort κ.λπ.).
- Κάθε φορά που η εκτέλεση ενός ερωτήματος δεν είναι αποδοτική εξετάζουμε το πλάνο εκτέλεσης.
- Query hints.

# Πως διαβάζουμε ένα πλάνο εκτέλεσης

- Ένα πλάνο εκτέλεσης το διαβάζουμε από Πάνω προς τα Κάτω και από Δεξιά προς τα Αριστερά.
- Κάθε βήμα αναπαριστά μία λειτουργία (operator) η οποία έχει ένα σύνολο ιδιοτήτων.
	- Κόστος (cost)
	- **-** Αντικείμενο (object)
	- Έξοδο (Output List)
- Τα βέλη μεταξύ των λειτουργιών δείχνουν το μέγεθος των δεδομένων (πραγματικών ή εκτιμώμενων).
- Τα στατιστικά στοιχεία είναι ιδιαίτερα σημαντικά.
- Properties Window: αναλυτικές πληροφορίες για κάθε λειτουργία.

### Βασικές Λειτουργίες

- $\checkmark$  Table Scan
- $\checkmark$  Clustered Index Scan
- $\checkmark$  Index Scan
- $\checkmark$  Index Seek
- $\checkmark$  key Lookup
- $\checkmark$  Sort
- $\checkmark$  Joins
	- Nested Loop Join
	- Merge Join
	- Hash Match Join

Properties Window: αναλυτικές πληροφορίες για κάθε λειτουργία.